## **MODUL PENGURUSAN REKOD PERIBADI**

## **HAPUS REKOD PERIBADI**

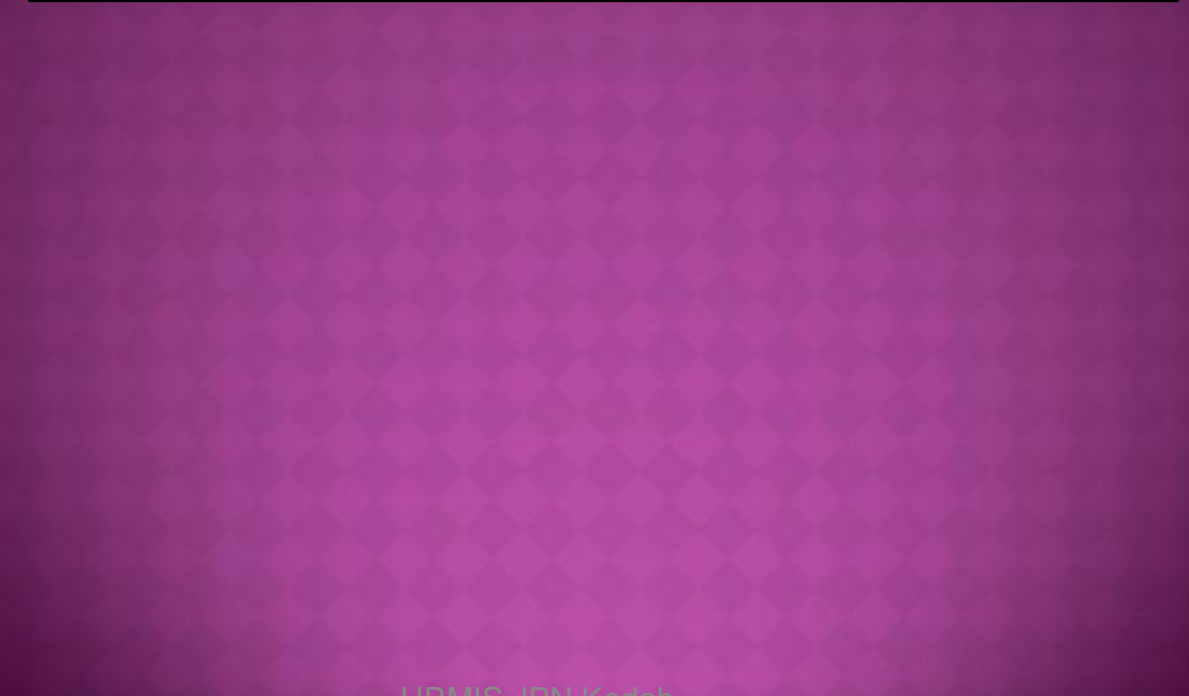

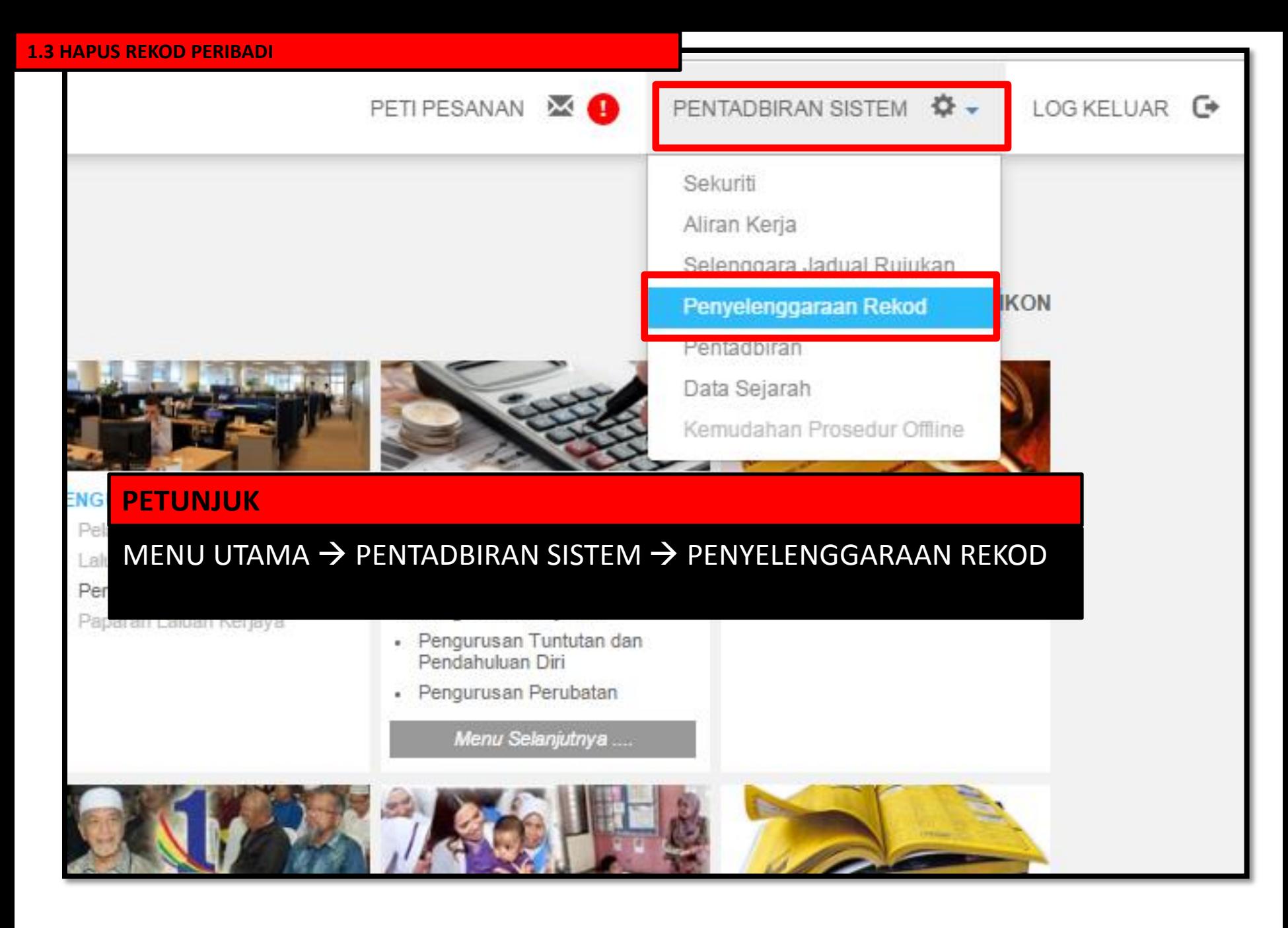

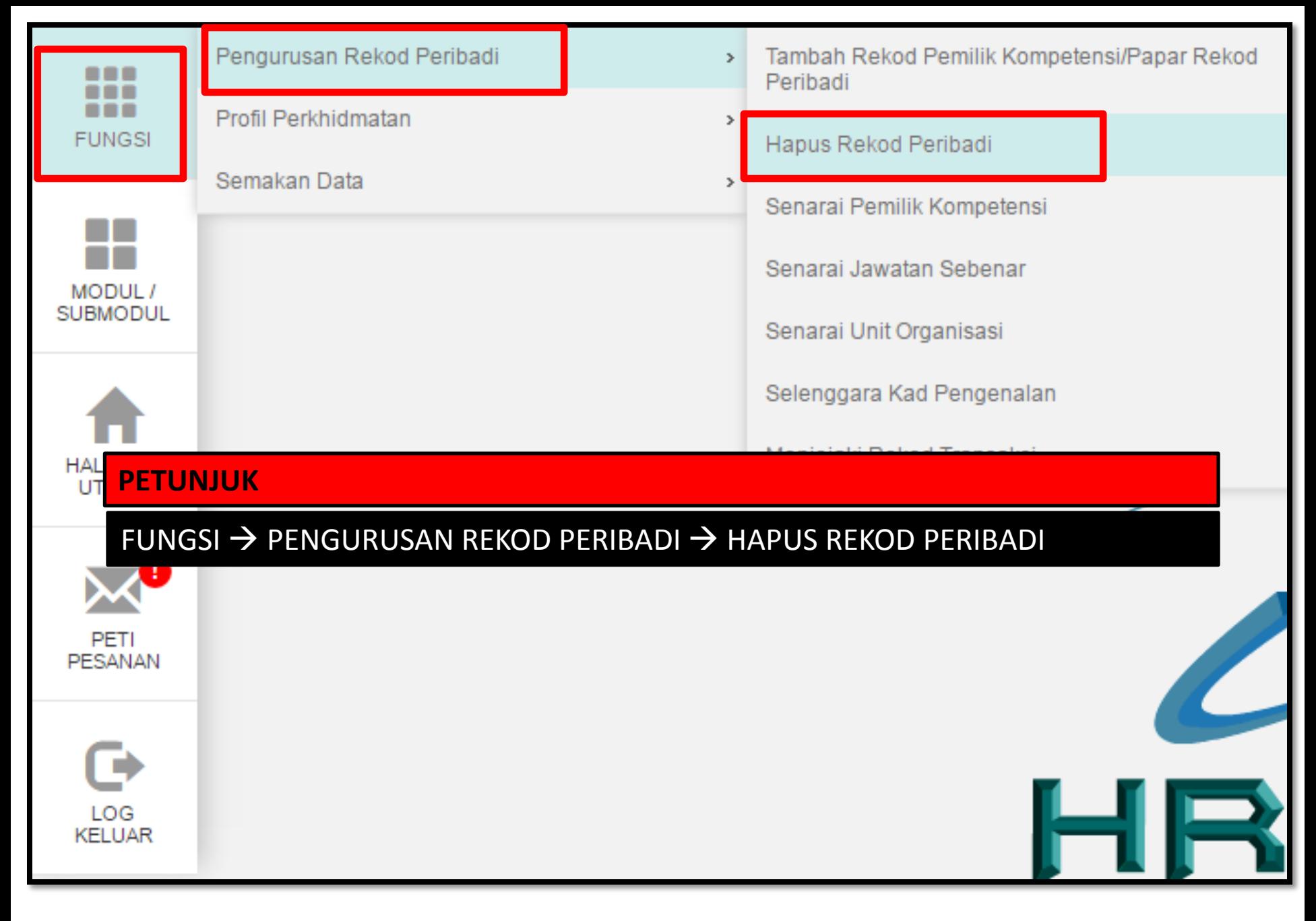

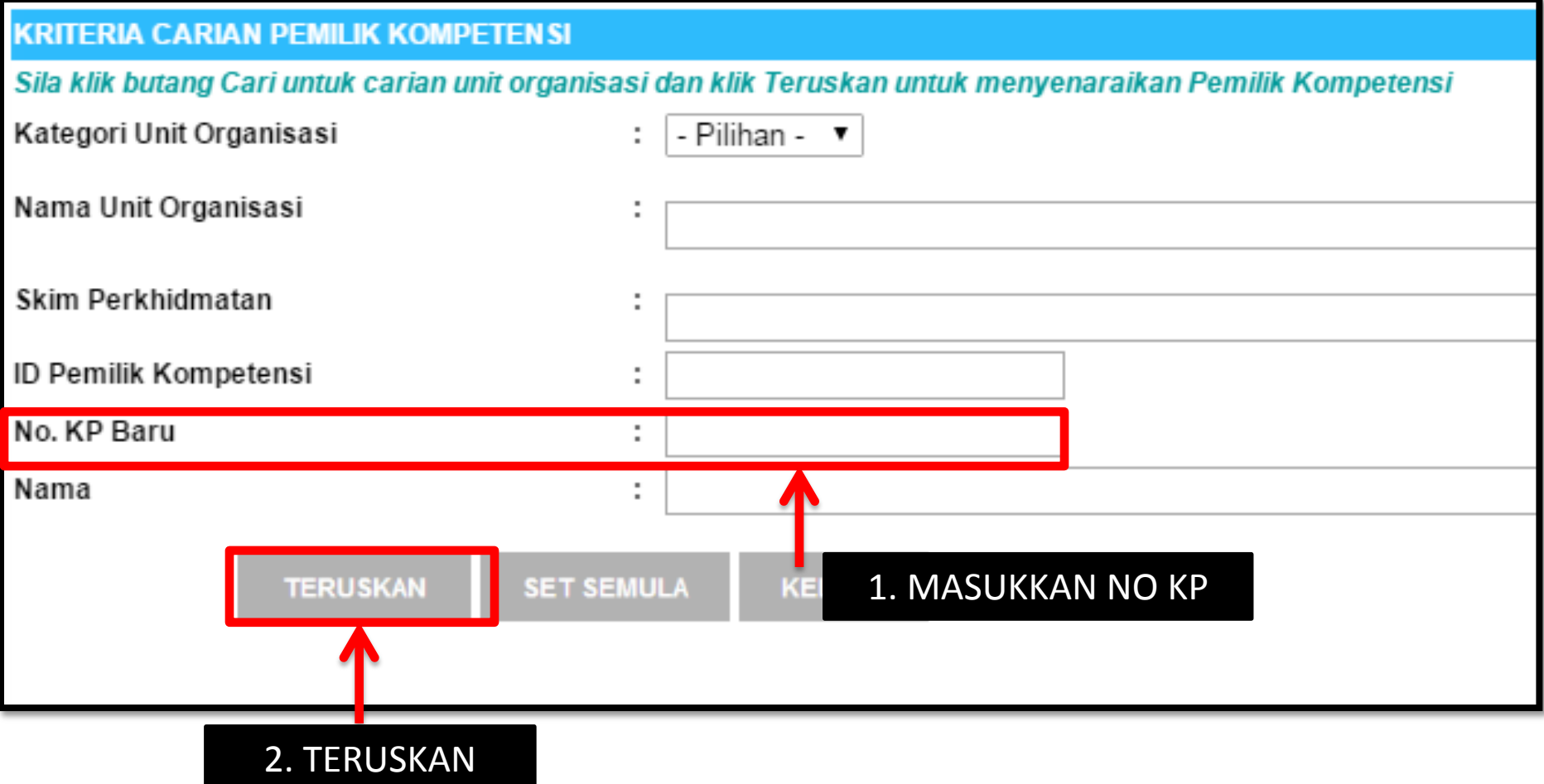

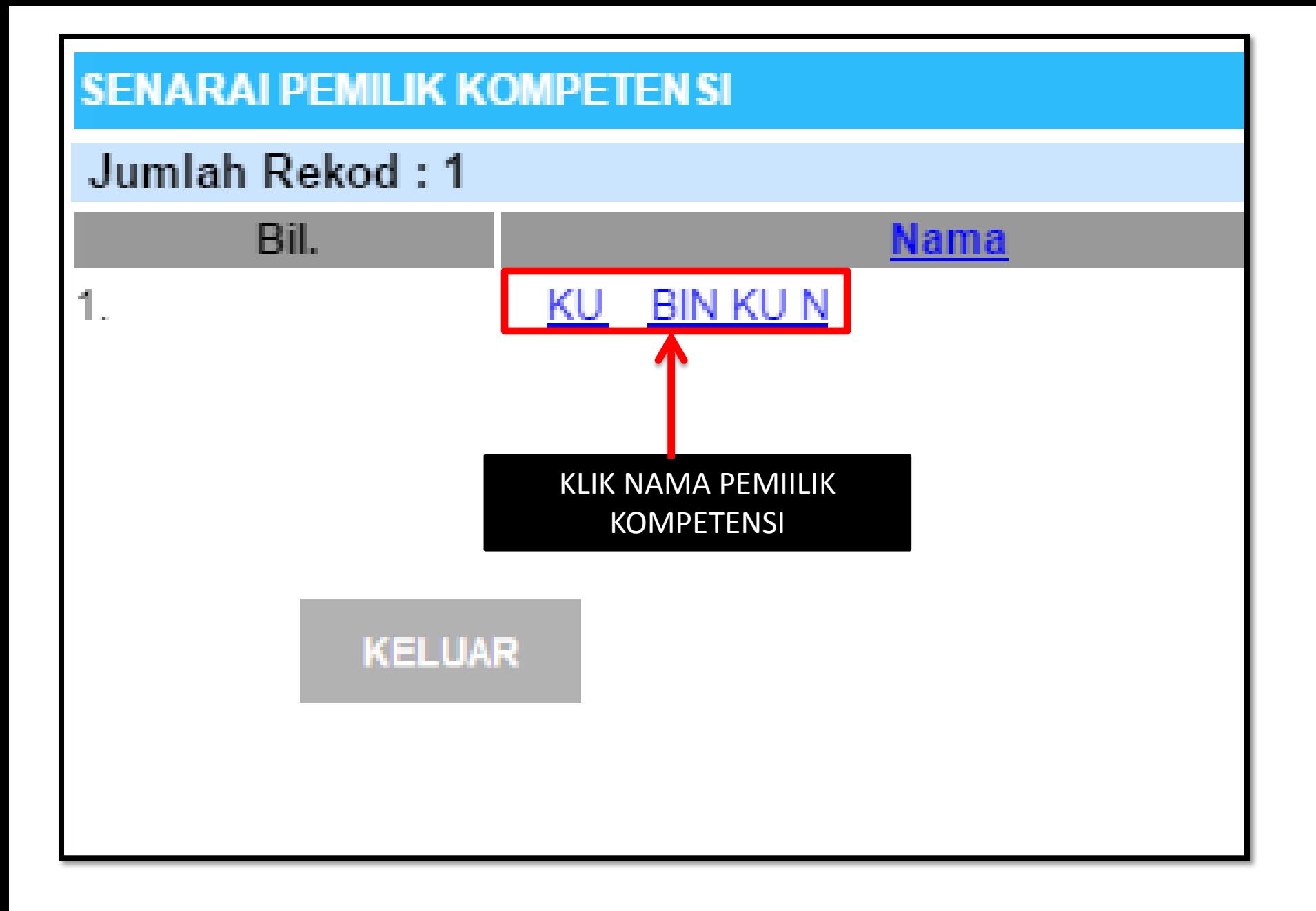

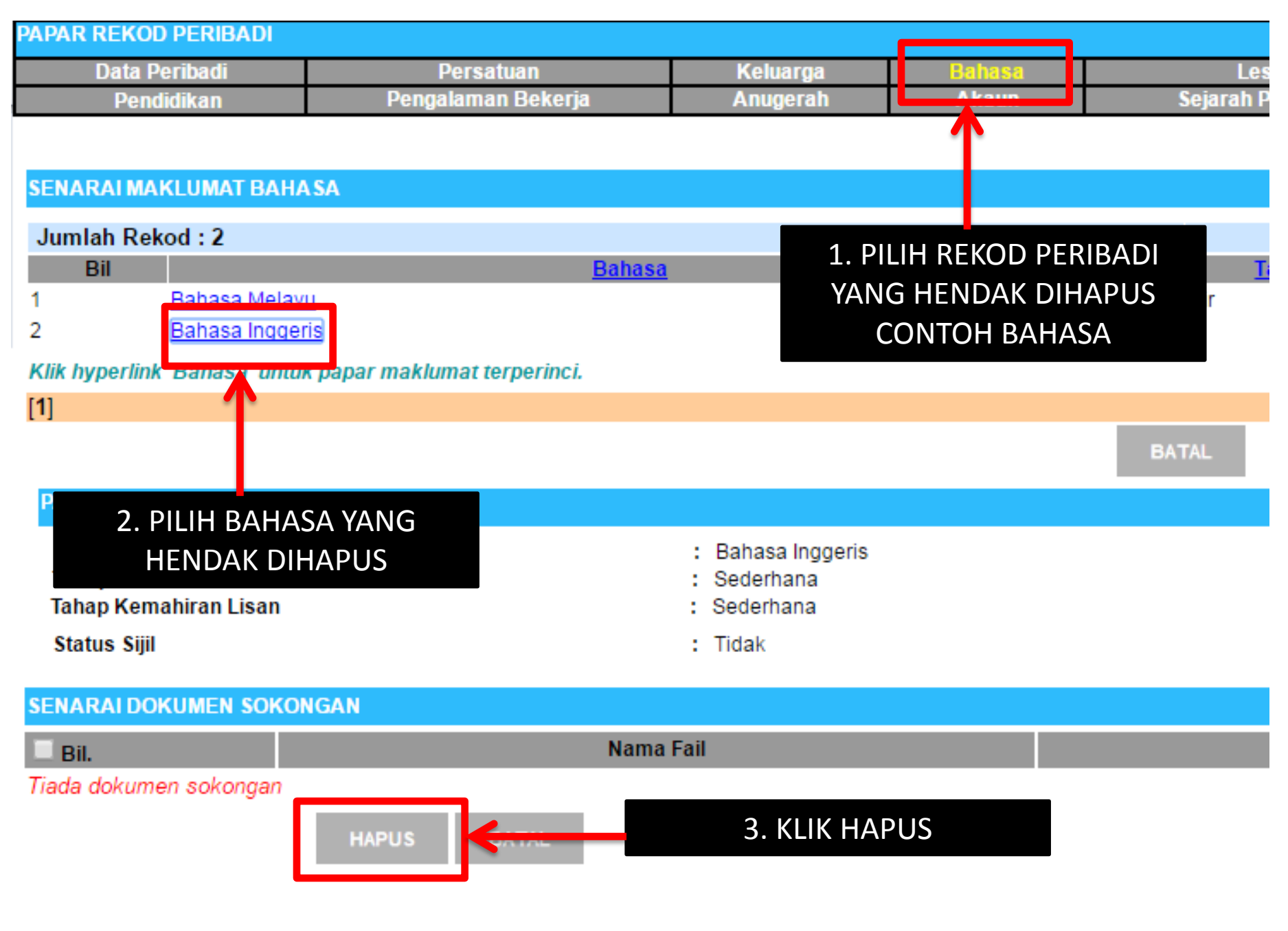

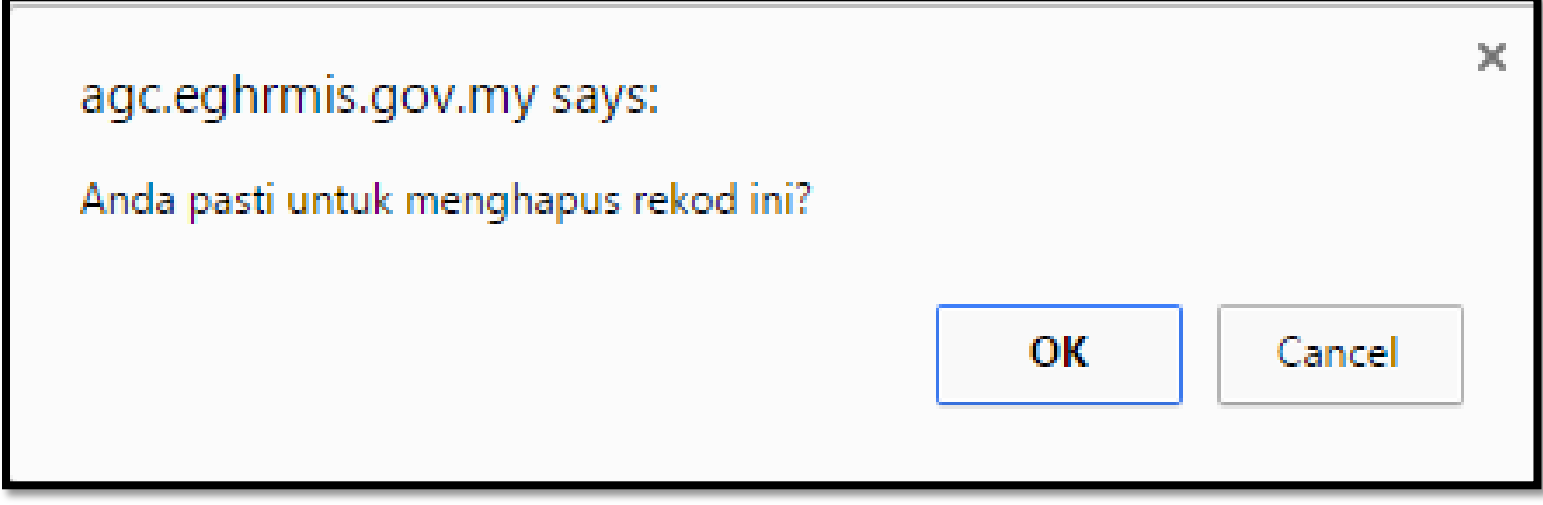

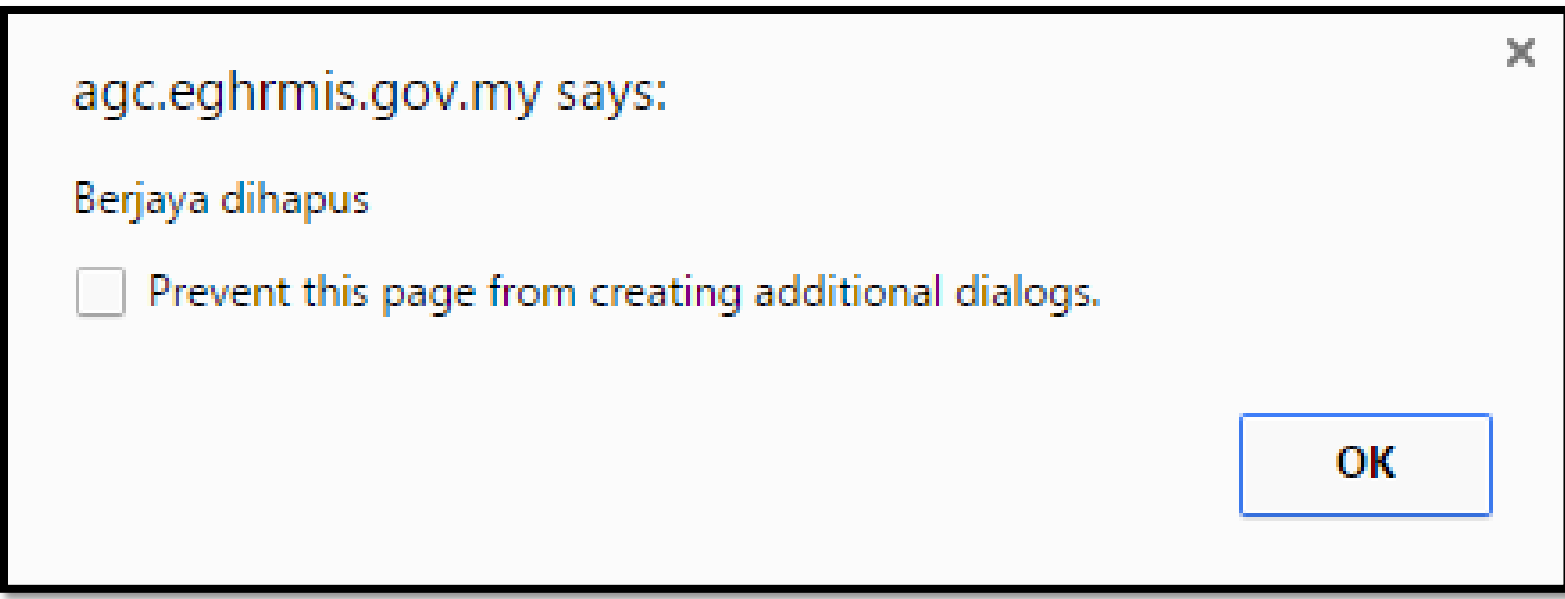